# JavaServer Pages (JSP) Introduction

#### Georgia Web Developers Conference, July 25, 2001

# Who I Am

- Hans Bergsten
	- hans@gefionsoftware.com
	- President of Gefion software
	- Member of the JSP working group (JCP)

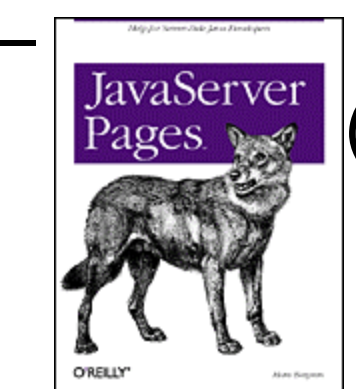

– Author of *JavaServer Pages* (O'Reilly)

### **Overview**

- JSP Background
- Processing and Basic JSP 1.1 Elements
- Extension Framework/Custom Tags
- Flow Control and Scopes
- Java 2 Enterprise Edition (J2EE)
- Future Direction

# Background

- Servlets part of JavaWebServer, 1997
- Formalized as Servlet 2.1, Nov. 1998

# Code and HTML Mixed

public void doGet(…) { ResultSet rs = getCustomers("VIP"); out.println("<ul>"); while (rs.next()) { out.println("<li>" + rs.getString("Name"); }

# Background

- Servlets part of JavaWebServer, 1997
- Formalized as Servlet 2.1, Nov. 1998
- JHTML, HTML with Java code snippets
- JSP 1.0, June 1999
- JSP 1.1, December 1999

# Code and HTML Separated

```
<foo:getVIPCust id="vips" />
<sub>U</sub></sub>
<foo:loop name="vips" loopId="cust" >
   <li> <jsp:getProperty name="cust"
          property="name" />
</foo:loop>
```
### JSP Elements

- Directives: <%@ *dirname attr=value* %>
- Actions: <*pref*:*name attr=value* … />
- Scripting:
	- Scriptlet: <% *scripting code* %>
	- Expression: <%= *expression* %>
	- Declaration: <%! *declaration* %>

# JSP Page Example

<%@ page contentType="text/html" %> <%@ include file="header.jsp" %> <h1>Hello World!</h1> <jsp:useBean id="date" class="java.util.Date" /> It's  $\langle \frac{0}{0} \rangle =$  date  $\% >$ <%@ include file="footer.jsp" %>

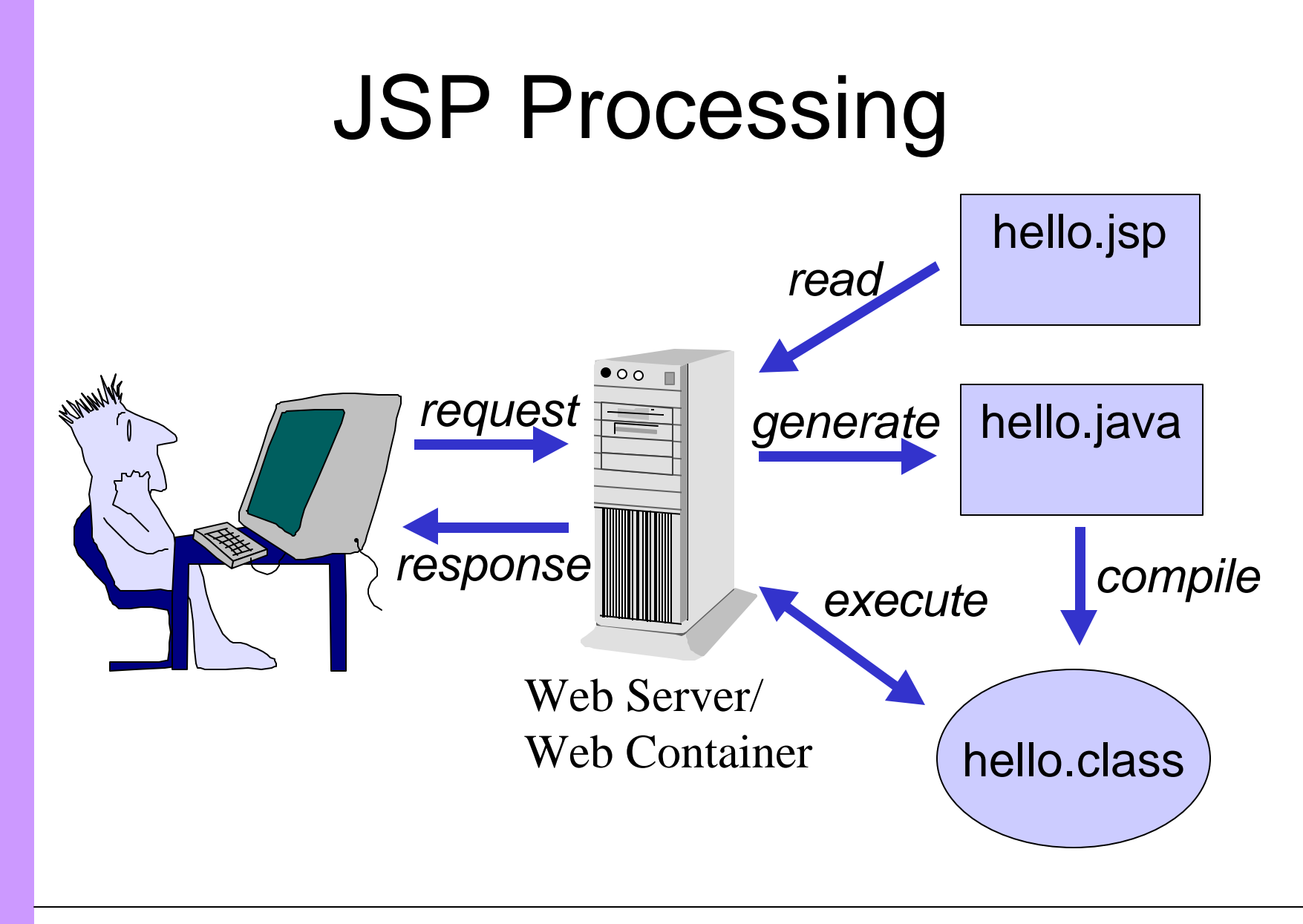

### JSP Elements Example

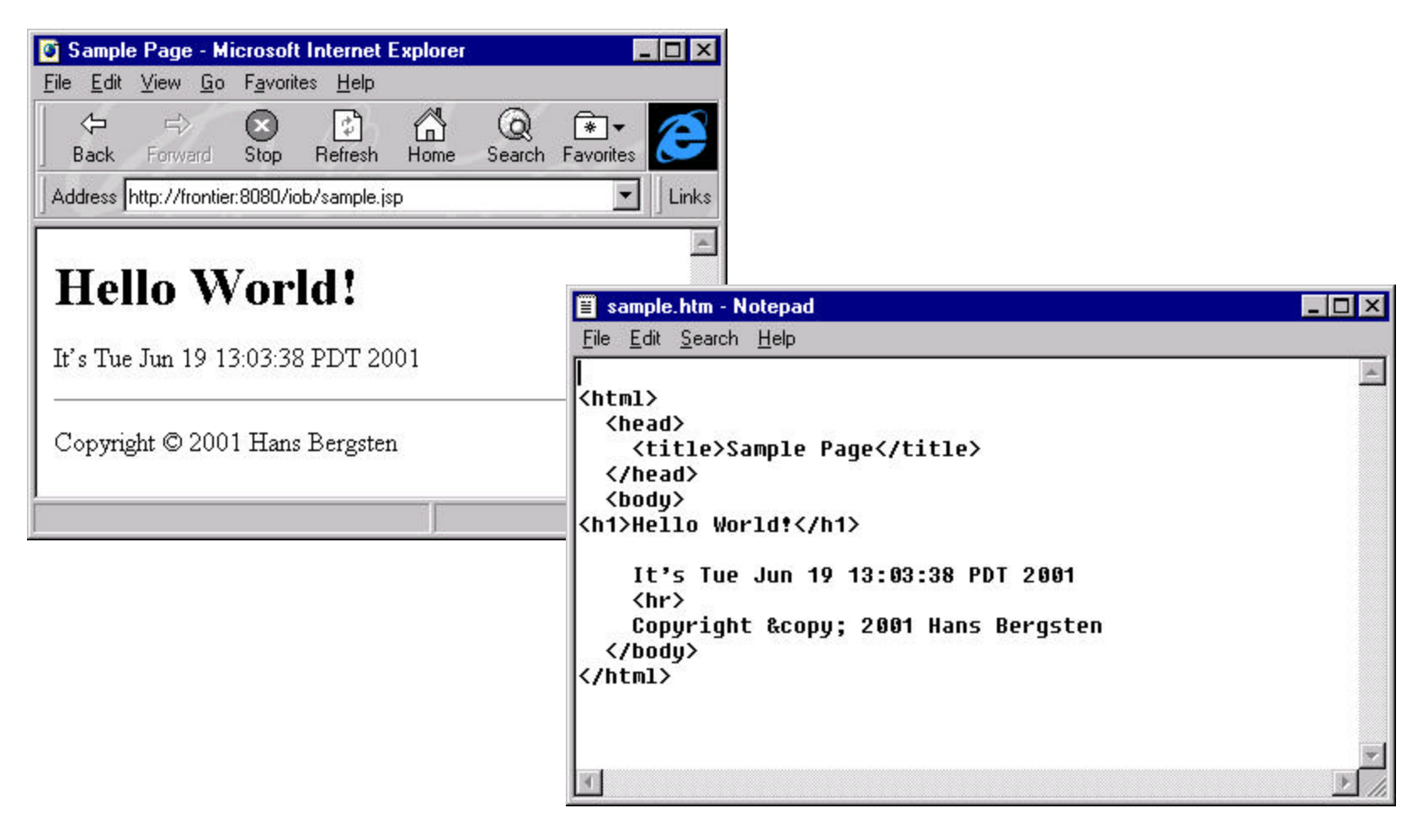

### Directive Elements

- page: Page-dependent attributes – contentType, errorPage, buffer
- include: Include another source file
- taglib: Tag library declaration

### Directives Example

<%@ page contentType="text/html" %> <%@ include file="header.jsp" %> <h1>Hello World!</h1> <jsp:useBean id="date" class="java.util.Date()" /> It's  $\langle \cdot \rangle_0 =$  date  $\langle \cdot \rangle_0$ <%@ include file="footer.jsp" %>

### Action Elements

- useBean: Declare a bean
- getProperty: Add property value to page
- setProperty: Set property value
- include: Include response from page
- forward: Continue processing at page
- plugin: Add HTML for Java Plugin

## JavaBeans Model

- A "thing" with public properties
- A JavaBeans component is a regular Java class
- Naming conventions for property access methods

# JavaBeans Class Example

public class UserInfoBean { private String firstName; public void setFirstName(String fName) { firstName =  $fName$ ; } public String getFirstName() { return firstName; }

}

### useBean Example

#### <jsp:useBean id="user" class="com.foo.UserInfoBean" />

## setProperty Example

<jsp:setProperty name="user" property="firstName" value="Hans" /> <jsp:setProperty name="user" property="\*" /> <jsp:setProperty name="user" property="firstName" param="fName" />

### getProperty Example

<jsp:getProperty name="user" property="firstName" />

# Using Actions and a Bean for Input Validation

```
<jsp:useBean id="user"
  class="com.foo.UserInfoBean" />
<jsp:setProperty name="user"
  property="*" />
Valid input?
<jsp:getProperty name="user"
  property="valid" />
```
### include Example

<jsp:include page="foo.jsp" flush="true"> <jsp:param name="user" value="Bob" /> </jsp:include>

# Reusing Page Fragments

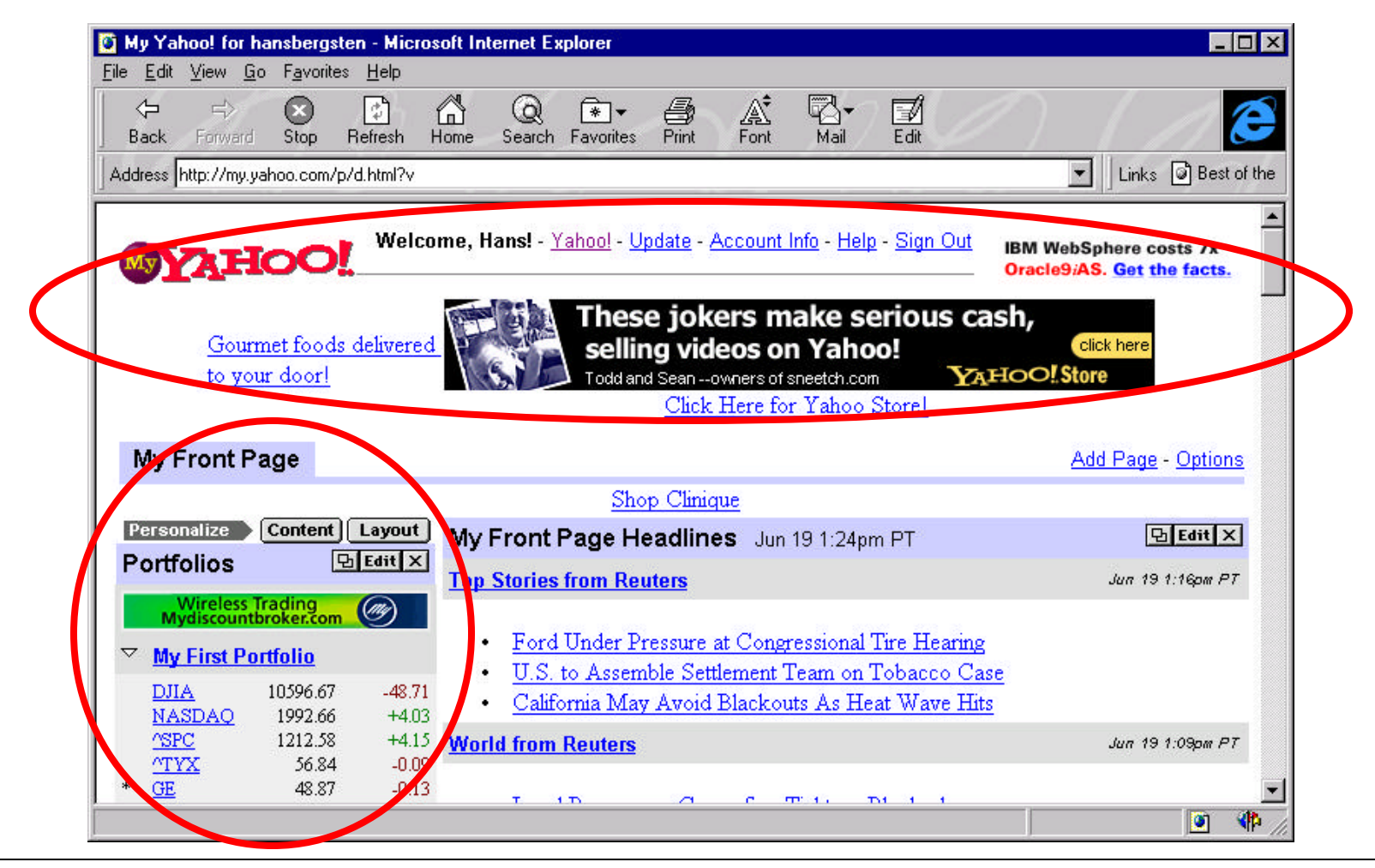

### Directive vs. Action

#### • Directive

- In the translation phase
- File merged into including page
- Action
	- In the request phase
	- Response added to including page's response

## Using the Directive and the Action

<%@ include file="header.jsp" %> <jsp:useBean id="user" class="…" /> <jsp:include page="portfolio.jsp" flush="true"> <jsp:param name="user" value="<%= user.getID() %>" /> </jsp:include>

# Scripting Elements

- Scriptlet: <% *scripting code* %>
- Expression: <%= *expression* %>
- Declaration: <%! *declaration* %>

# Scriptlet Example

 $\langle \frac{9}{6} \rangle$  if (user.isValid()) {  $\% >$  Do something  $\langle 0.96 \rangle$  else  $\langle 0.96 \rangle$  Do something else  $<\frac{9}{6}$  } %>

### Expression Example

First Name: <%= user.getFirstName() %>

 $1 + 1 =  $\frac{9}{6} = 1 + 1 \frac{9}{6}$$ 

## Declaration Example

 $\langle 0.2 \rangle$  int pageCounter = 0;  $\%$  $\langle 0.96 \rangle$  int requestCounter = 0;  $\%$ <h1>Counters</h1> Instance variable counter: <%= pageCounter++ %> Local variable counter: <%= requestCounter++ %>

# Implicit Scripting Variables

- request
- response
- session
- application
- pageContext
- and more

### Accessing Request Data

Method: <%= request.getMethod() %> URI: <%= request.getRequestURI() %> Server:<%= request.getServerName() %> Client: <%= request.getRemoteHost() %> Browser:

<%=request.getHeader("User-Agent")%>

## Accessing Request Data

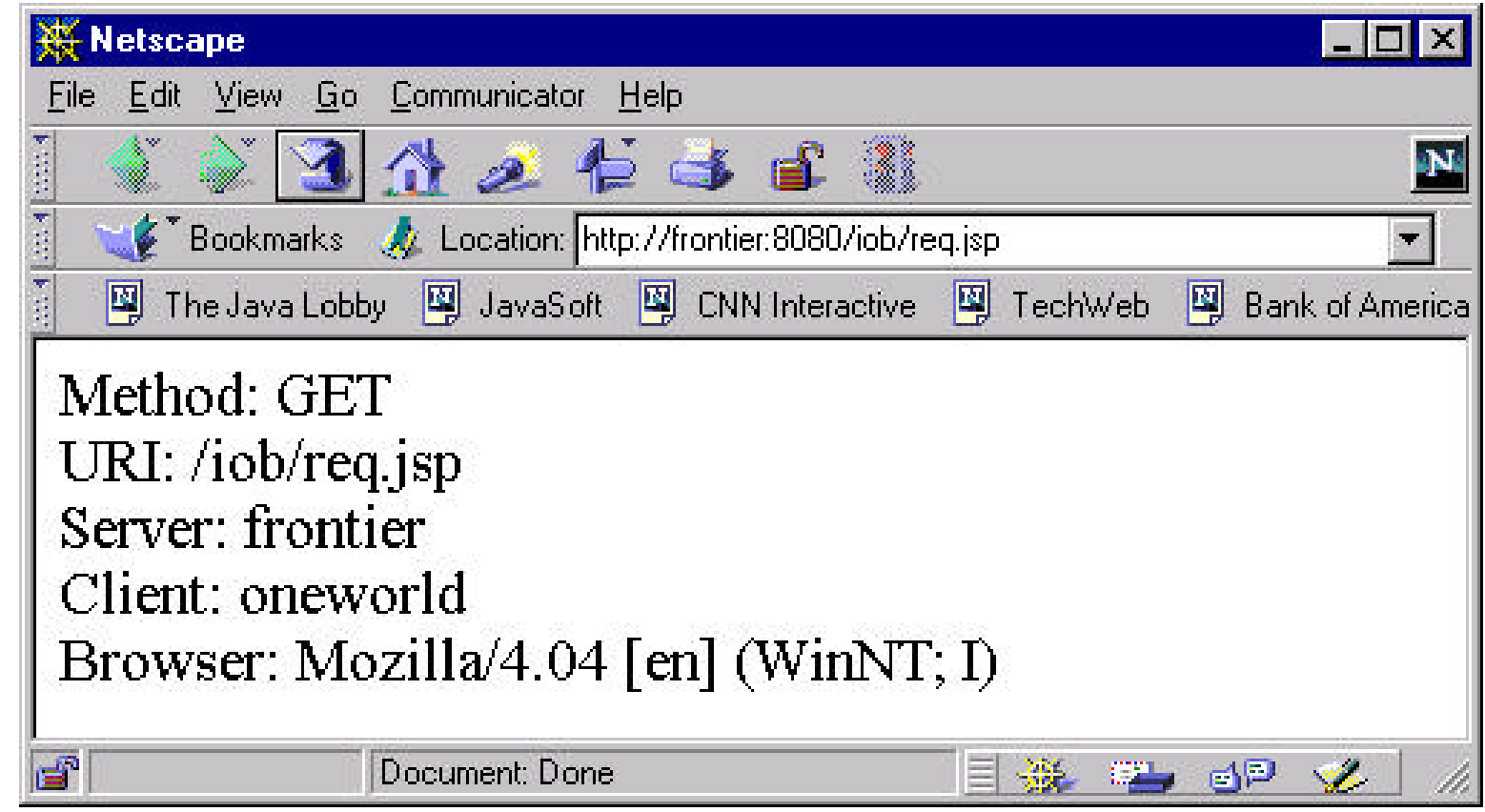

# Setting Response Data

Cookie  $c = new Cookie("foo", "bar")$ ; c.setMaxAge(2592000); // Seconds response.addCookie(c);

 $\frac{0}{0}$ 

 $<\frac{0}{6}$ 

### Custom Actions

- Used the same as standard actions
- Regular Java classes; JavaBeans with a few extra methods
- Invoked automatically by the container
- Access to request and application data
- Reduces the need for scripting code!

### Custom Actions Example

<%@ taglib uri="/foolib" prefix="foo" %>

<foo:ifEq name="user" property="valid" value="true"> <foo:save name="user" /> </foo:ifEq>

### Custom Action Example

<%@ taglib uri="/foolib" prefix="foo" %>

<foo:setCookie name="foo" value="bar" maxAge="2592000" />

### MVC Pattern

- Model: business data and logic
- View: user's view of business data
- Controller: user interaction

# MVC Pattern for Web Apps

- Model: JavaBeans
- View: JSP page
- Controller: JSP page or servlet

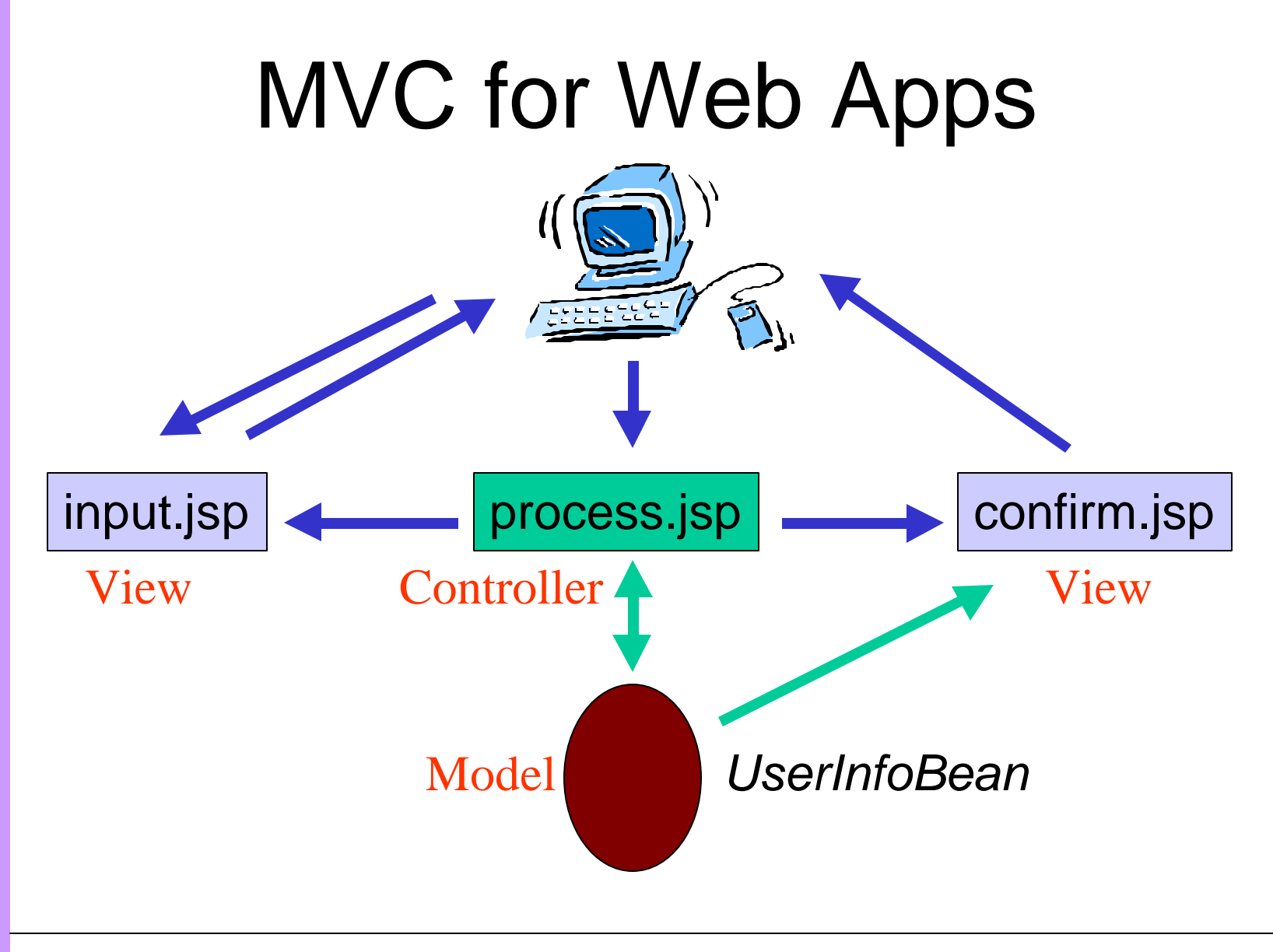

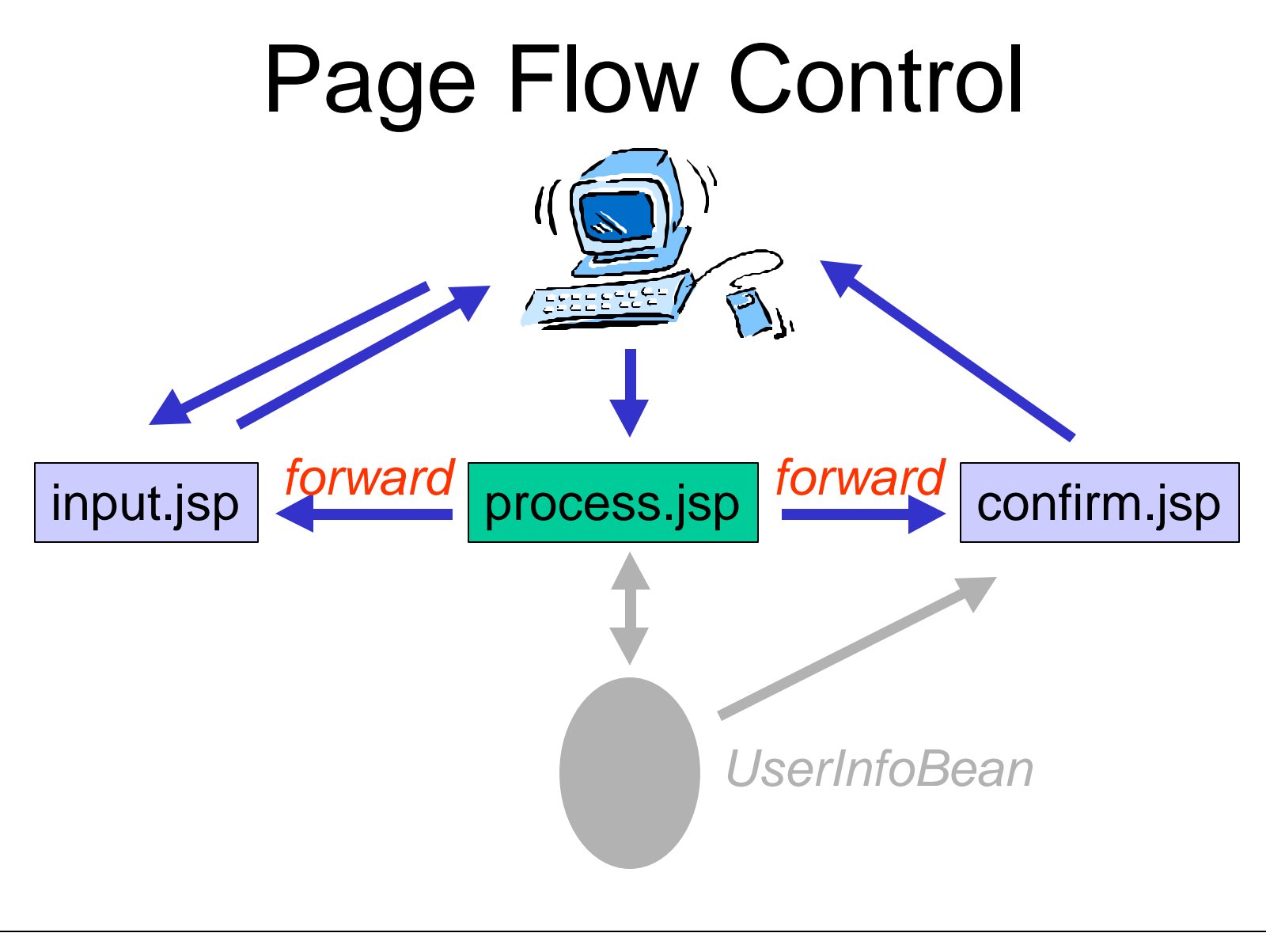

# forward Example

<%@ taglib uri="/foolib" prefix="foo" %>

<foo:ifEq name="user" property="valid" value="true"> <foo:save name="user" /> <jsp:forward page="confirm.jsp" /> </foo:ifEq>

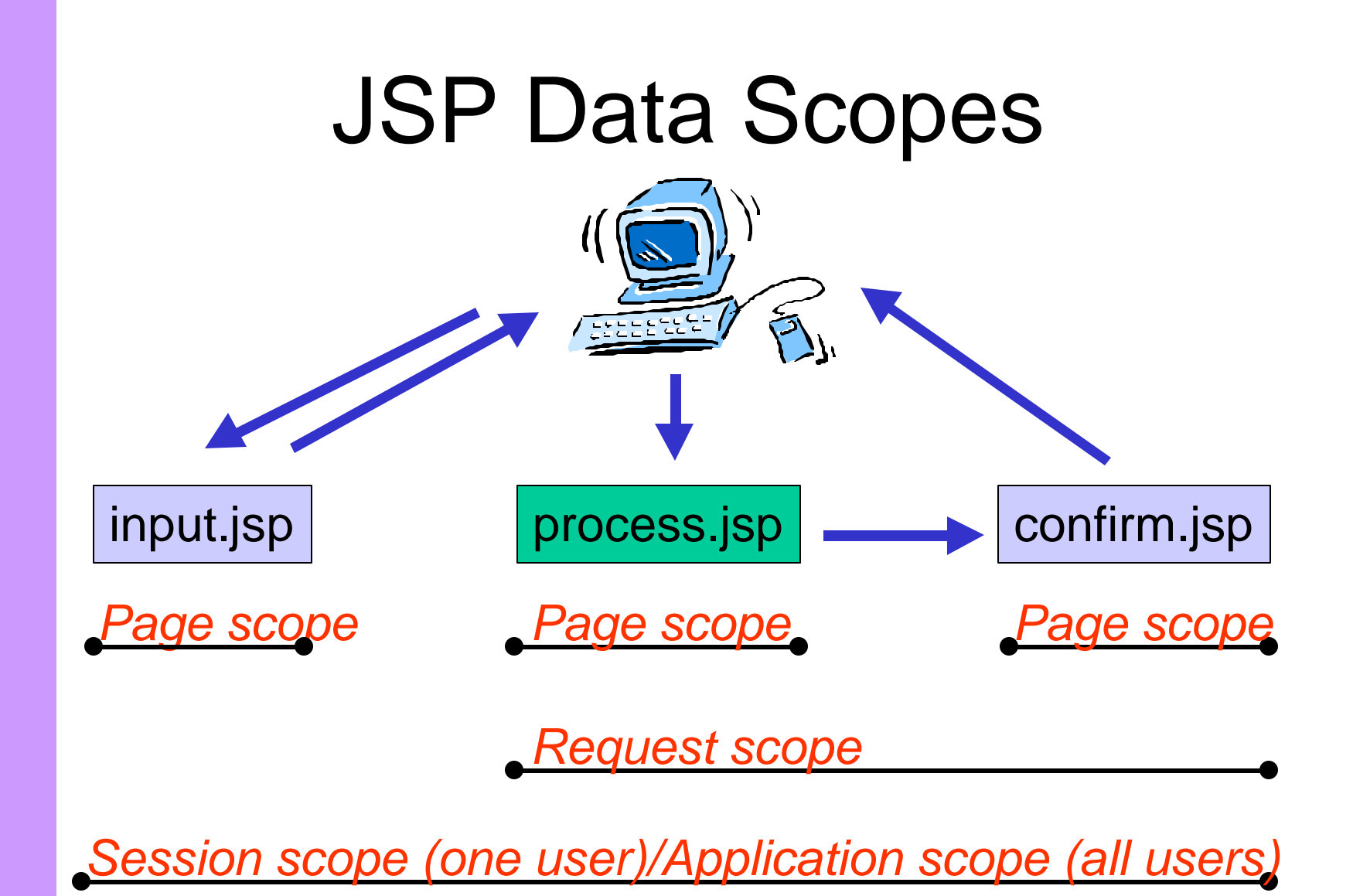

# Saving Data in a Scope

```
<useBean id="user" class="..."
 scope="request" />
Or with a scriptlet:
<\frac{0}{6}
```

```
UserInfoBean u = new UserInfoBean();
request.setAttribute("user", u);
```
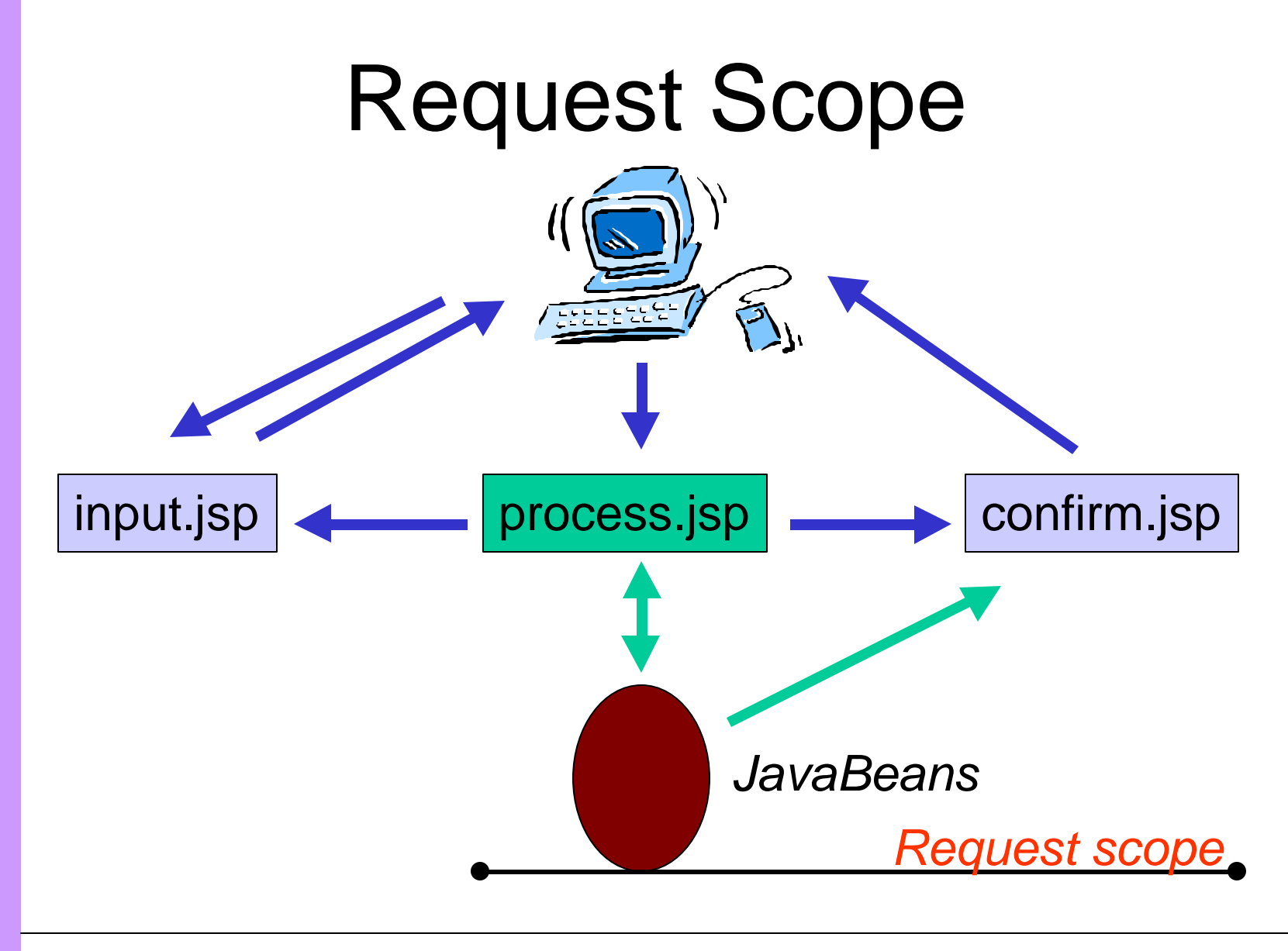

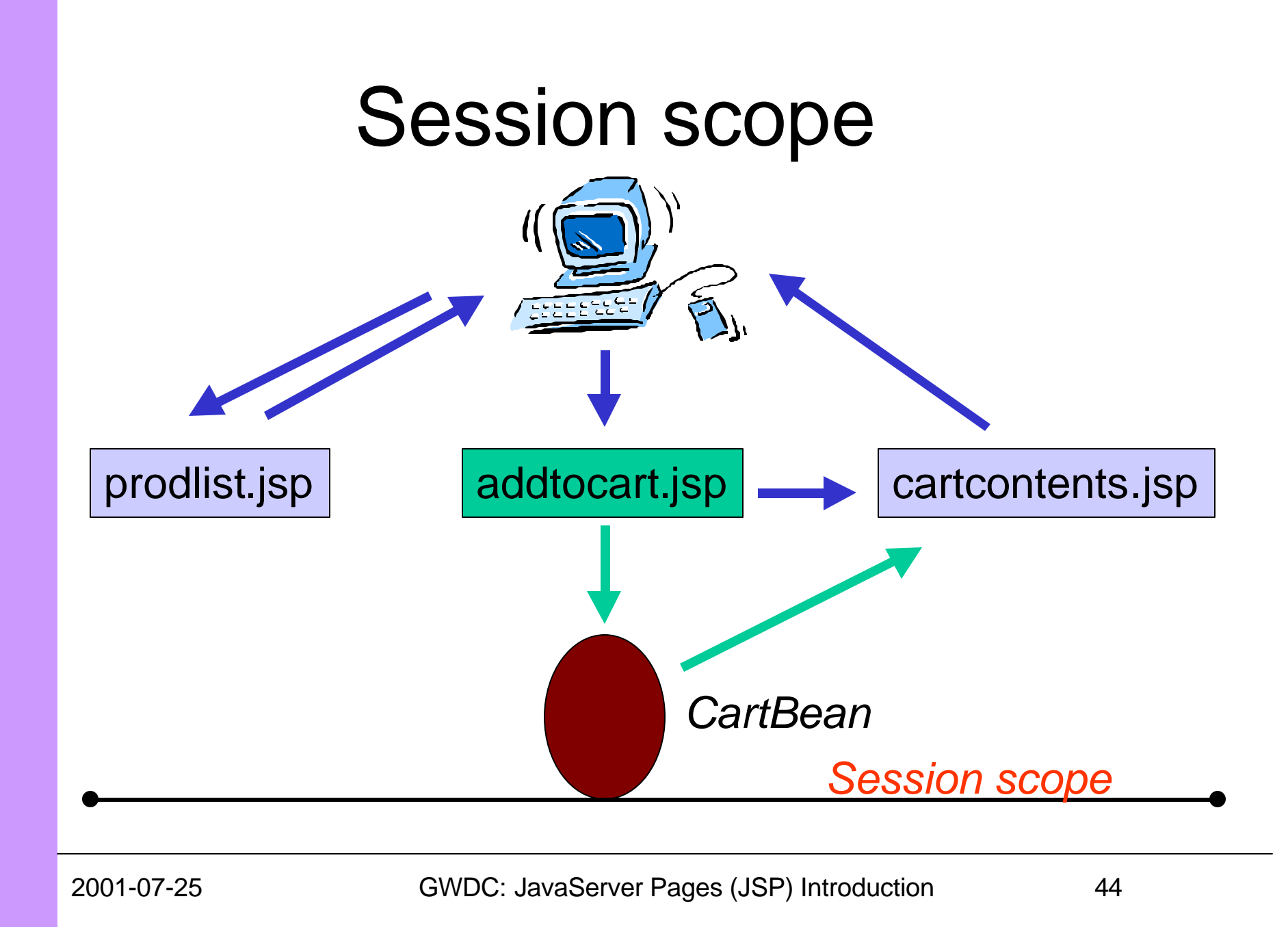

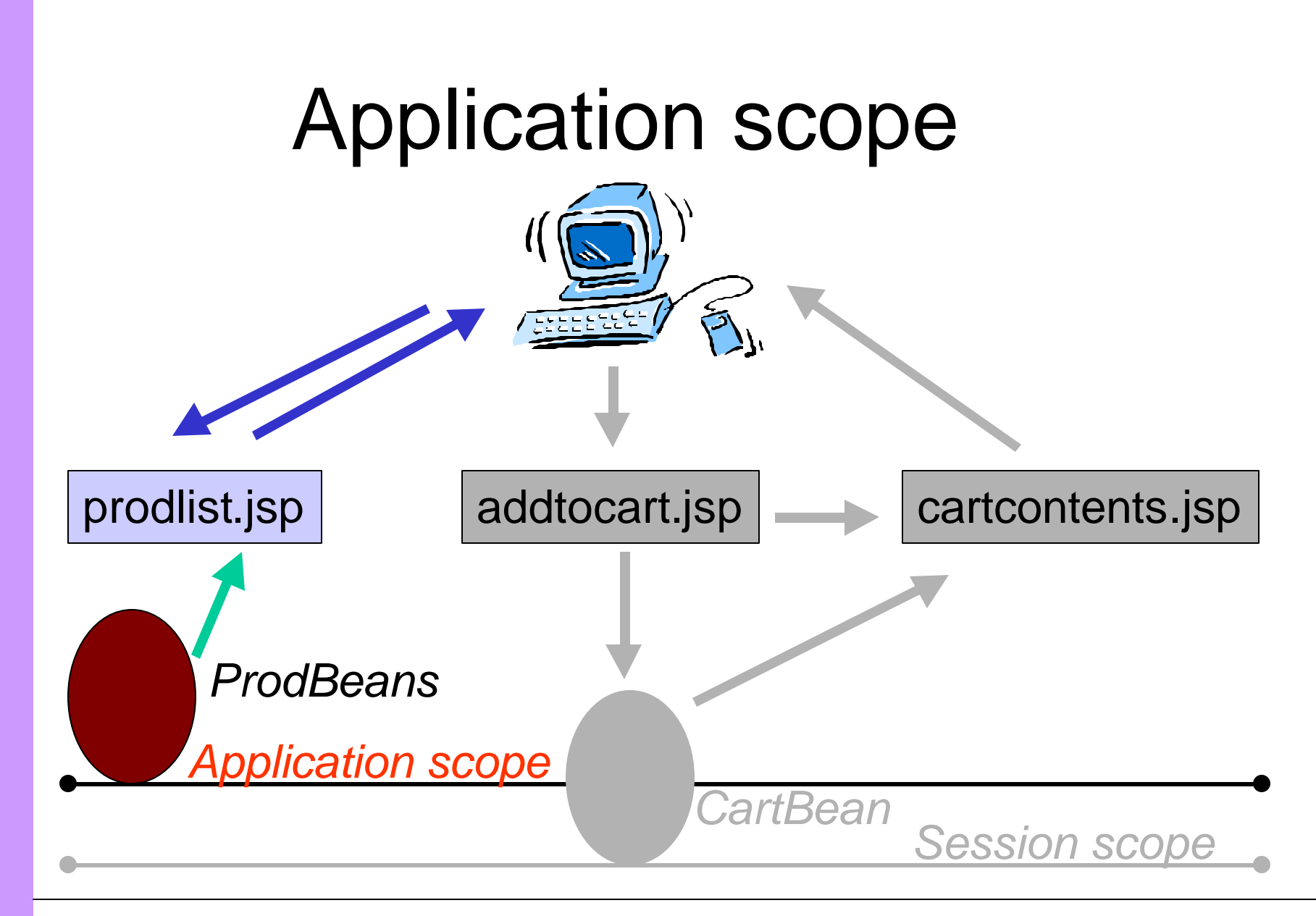

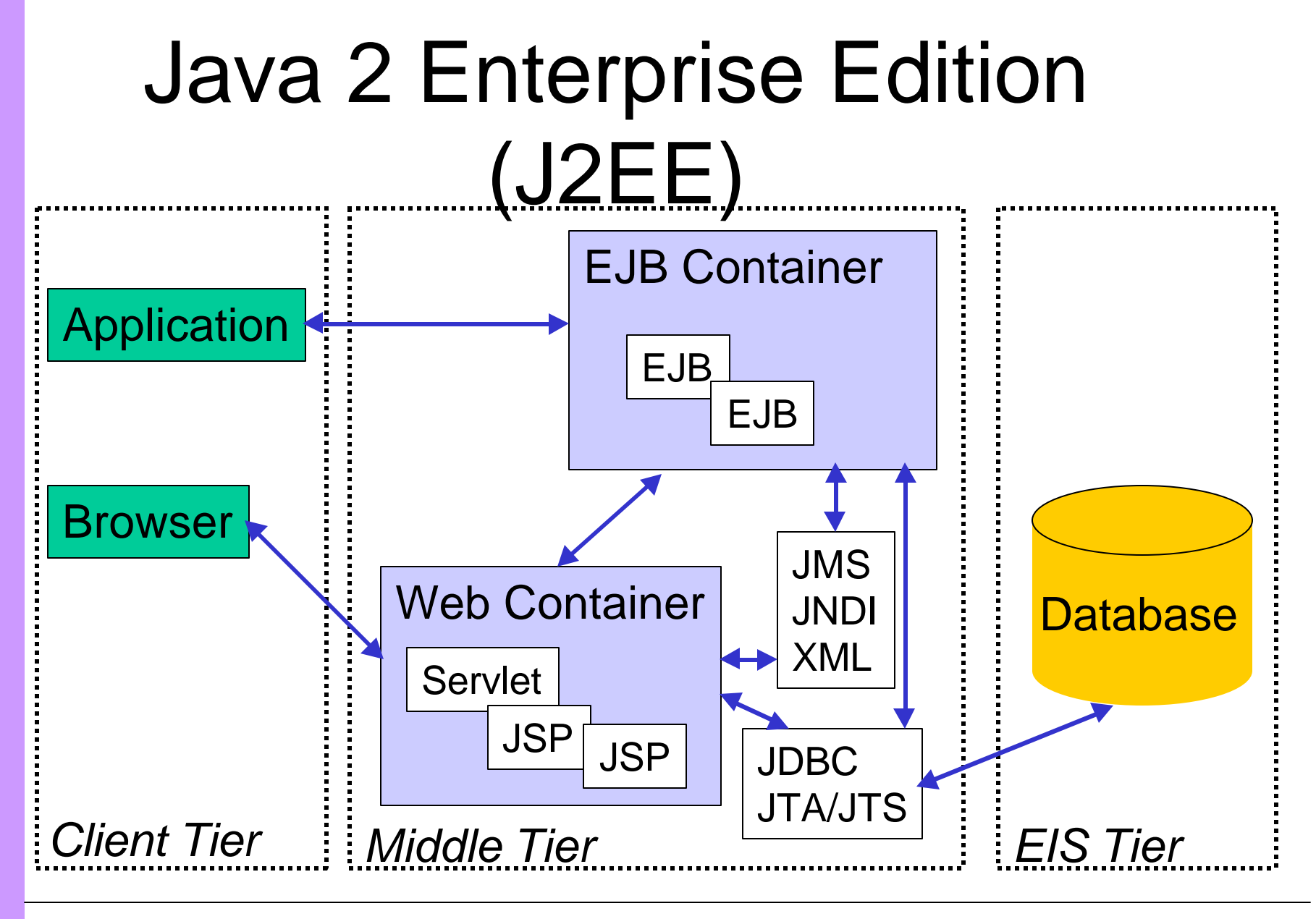

# J2EE Application Example

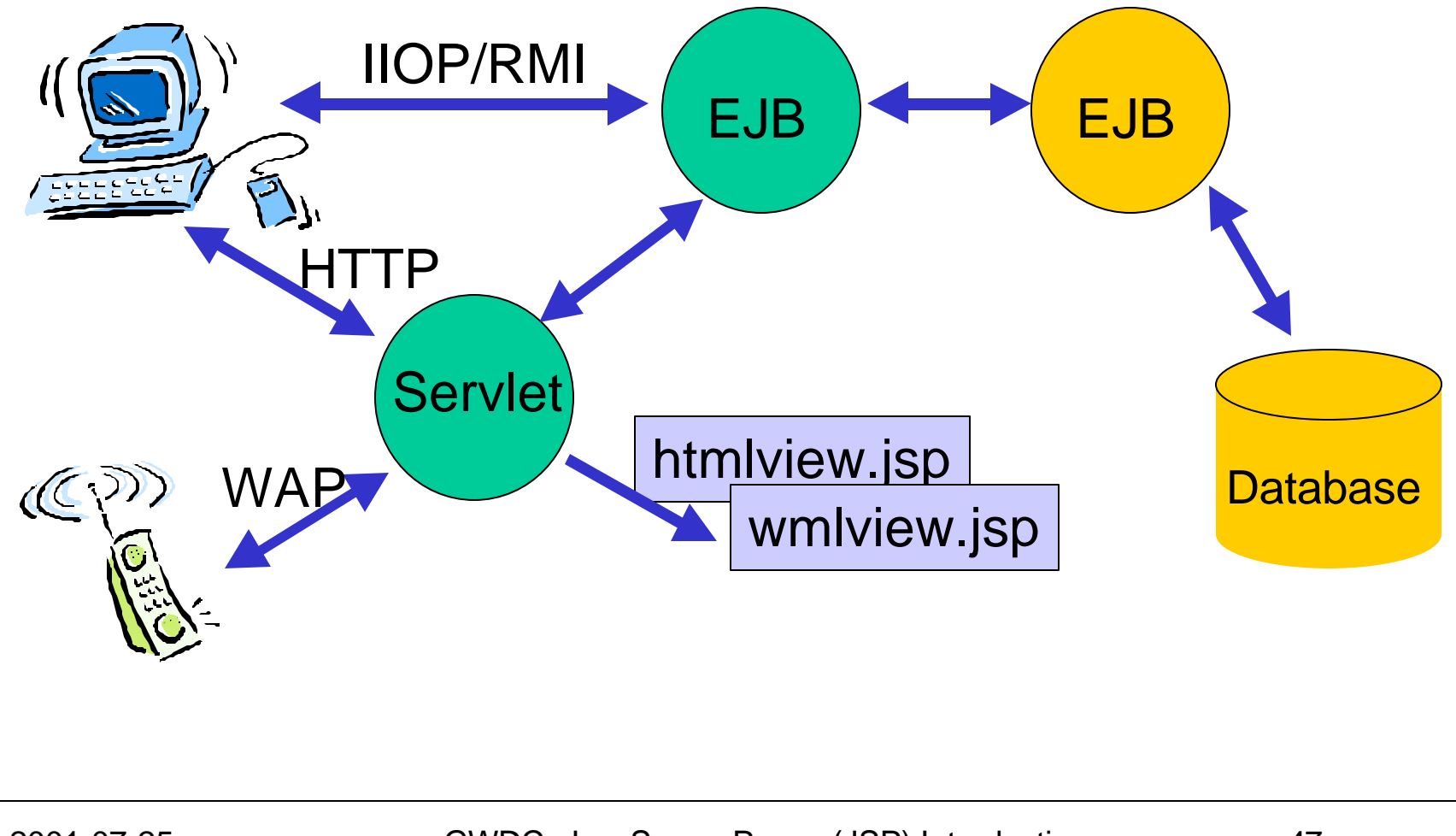

# Future Direction

- JSP 1.2/Servlet 2.3
	- include without flush
	- Listeners
	- Filters
	- Custom tag development enhancements
- JSP Standard Tag Library (JSPTL)
	- Conditionals, Iterators, XML/XSLT, Database access, etc.

# More Info

- JSP Specification http://java.sun.com/products/jsp/
- JavaServer Pages book http://TheJSPBook.com/
- Jakarta Tomcat, Taglibs & Struts http://jakarta.apache.org/
- InstantOnline Basic http://www.gefionsoftware.com/InstantOnline/